## R Cheat Sheet Cheat Sheet by Jeffrey M. Pisklak [\(non\\_human\\_entity\)](http://www.cheatography.com/non-human-entity/) via [cheatography.com/127433/cs/24819/](http://www.cheatography.com/non-human-entity/cheat-sheets/r-cheat-sheet)

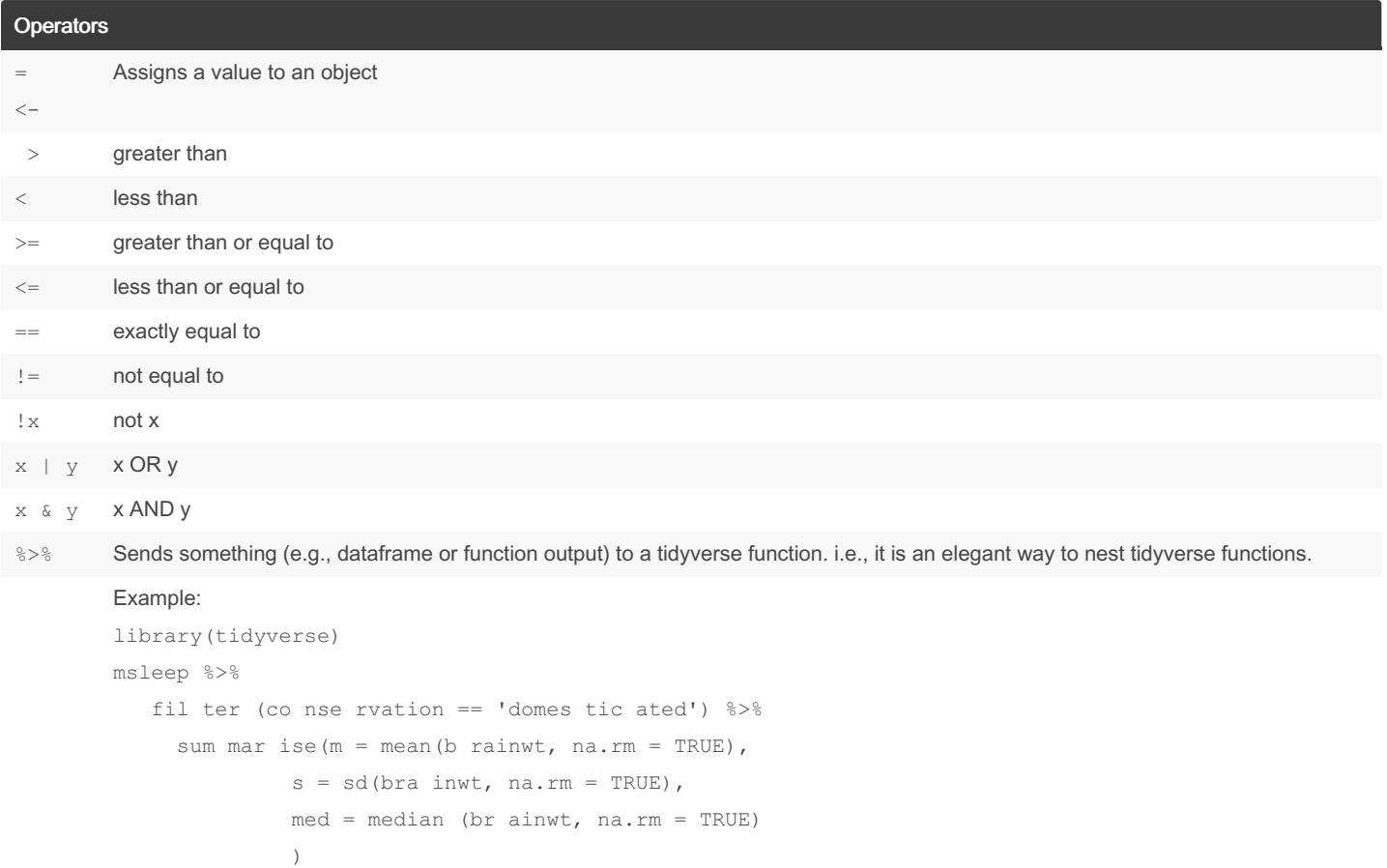

Note that summar ise() is nested within filter(), which is using info from the msleep dataframe.

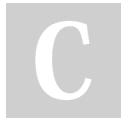

By Jeffrey M. Pisklak (non\_human\_entity) [cheatography.com/non](http://www.cheatography.com/non-human-entity/)human-entity/

Published 28th December, 2023. Last updated 28th December, 2023. Page 1 of 6.

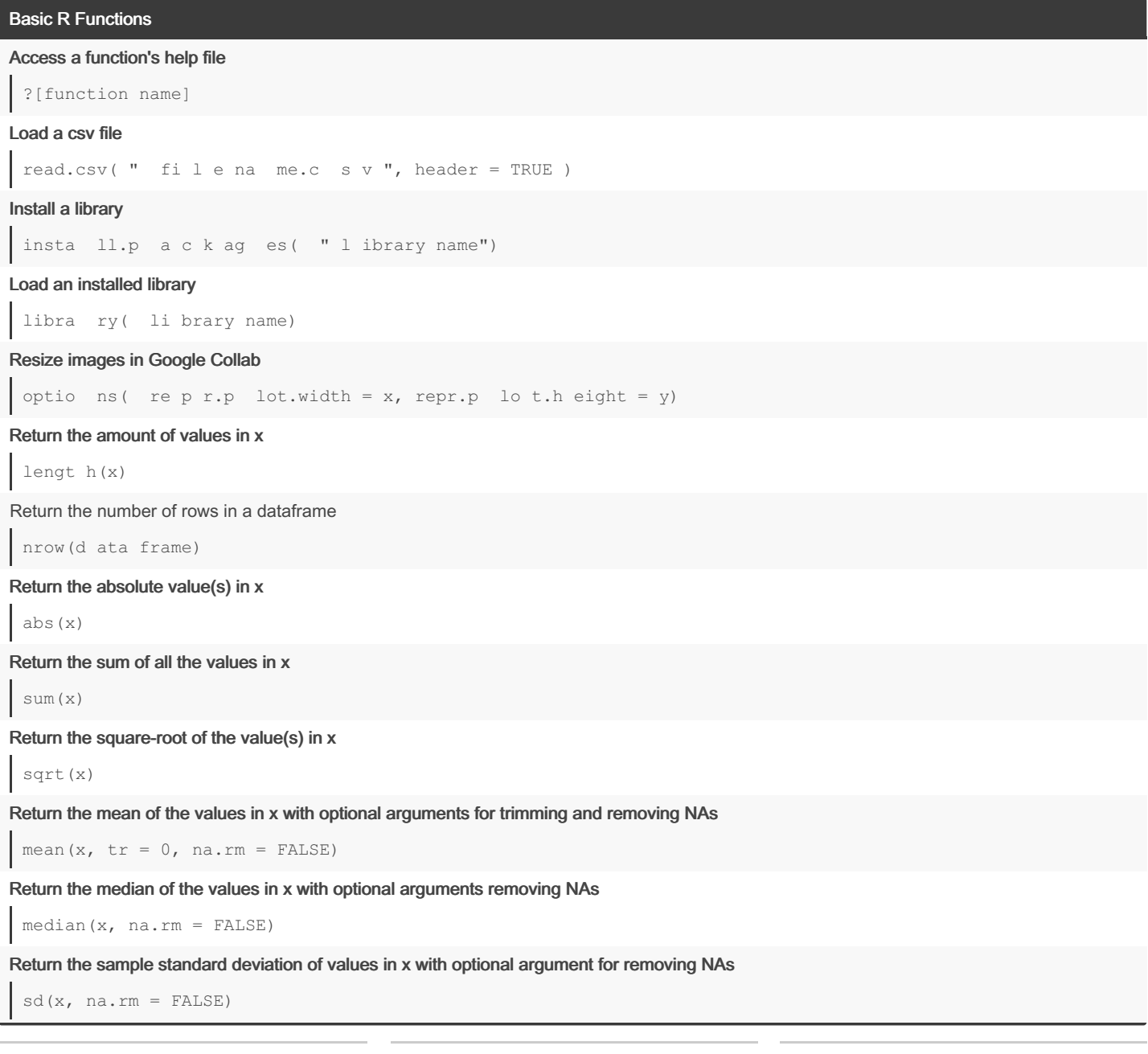

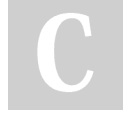

By Jeffrey M. Pisklak (non\_human\_entity) [cheatography.com/non](http://www.cheatography.com/non-human-entity/)human-entity/

Published 28th December, 2023. Last updated 28th December, 2023. Page 2 of 6.

## R Cheat Sheet Cheat Sheet by Jeffrey M. Pisklak [\(non\\_human\\_entity\)](http://www.cheatography.com/non-human-entity/) via [cheatography.com/127433/cs/24819/](http://www.cheatography.com/non-human-entity/cheat-sheets/r-cheat-sheet)

### Basic R Functions (cont)

Return the sample variance of values in x with optional argument for removing NAs

```
var(x, na.rm = FALSE)
```
Return the quartiles for x with optional argument for removing NAs

quanti le(x, na.rm = FALSE)

### Sort the values of x into ascending order

sort(x)

Compute the median absolute deviation of x with optional argument to remove NAs

 $mad(x, na.rm = FALSE)$ 

### Find NA values in x (returns TRUE/FALSE)

is.na(x)

Paste things together into a single string

paste(x,  $y$ , z, sep = " ")

Create a table of counts

Examples:

table(x)

table(x, y)

### Data Frames

### Create a new data frame

```
Column 1 \leq -c ("A ", " B", " C")
Column 2 < -c(21, 22, NA)new df <- data.f ram e(C olu mn 1, Column 2)
```
### Add a column

```
new df $Co lumn 3 \leq c(51, 52, 53)
```
### Select a specific value (e.g.,  $52 = row 2$ , column 3)

new\_df[2, 3]

### Select a series of values (e.g., all of row 2)

```
new df[2, c(1,2,3)]
or
new_df[2, ]
```
### Select an entire column (e.g., column 2)

```
new_df $Co lumn_2
or
new df[, 2]
```
### Isolate values that are not NAs

new\_df \$Co lum n\_2 [!i s.n a(n ew\_ df\$ Col umn\_2)]

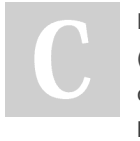

By Jeffrey M. Pisklak (non\_human\_entity) [cheatography.com/non](http://www.cheatography.com/non-human-entity/)human-entity/

Published 28th December, 2023. Last updated 28th December, 2023. Page 3 of 6.

### R Cheat Sheet Cheat Sheet by Jeffrey M. Pisklak [\(non\\_human\\_entity\)](http://www.cheatography.com/non-human-entity/) via [cheatography.com/127433/cs/24819/](http://www.cheatography.com/non-human-entity/cheat-sheets/r-cheat-sheet)

### **Filter Function**

Used to select specific observations from a dataframe according to a rule you specify.

filter (da taf rame, subset rule)

### Example 1:

```
filter (he igh tData, Father < 60.1 | Father > 75.3)
```
### Example 2:

```
heightData %>% filter (Father < 60.1 | Father > 75.3)
```
### Subset Function

```
Used to select specific observations from a dataframe according to a rule you specify.
```

```
subset (da taf rame, subset rule, select = ("co lumns to keep"))
```
### Example:

```
outliers <- subset (he igh tData, Father < 60.1 | Father > 75.3, select = c("F ath er"))
```
### Library Functions

### library(tidyverse) or library(dplyr)

### Aggregate data sets into a new dataframe.

```
For example . . .
```

```
msleep %>%
  group by (vore, conser vation) %>%
  summarise(m = mean(b rainwt, na.rm = TRUE),
             s = sd(bra inwt, na.rm = TRUE)\lambda
```
### library(rcompanion)

Calculates lambda for Tukey's ladder of powers

transf orm Tuk ey(x, plotit = FALSE, return Lambda = TRUE)

### library(WRS2)

### Winsorized variance of x

winvar( $x$ ,  $tr = .2$ )

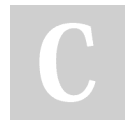

By Jeffrey M. Pisklak (non\_human\_entity) [cheatography.com/non](http://www.cheatography.com/non-human-entity/)human-entity/

Published 28th December, 2023. Last updated 28th December, 2023. Page 4 of 6.

### Sponsored by ApolloPad.com Everyone has a novel in them. Finish

Yours! <https://apollopad.com>

### R Cheat Sheet Cheat Sheet by Jeffrey M. Pisklak [\(non\\_human\\_entity\)](http://www.cheatography.com/non-human-entity/) via [cheatography.com/127433/cs/24819/](http://www.cheatography.com/non-human-entity/cheat-sheets/r-cheat-sheet)

### Distribution Functions

Return the the corresponding quantile for a given probability

### Normal Distribution

qnorm (pr ob a b ility, mean, sd)

### T Distribution

qt(pr oba bi lity, df, lower.t ail)

### F Distribution

qf(pro bab ility, df1, df2, lower.t ail)

### Chi-Square Distribution

qchisq (pr oba bility, df, lower.t ail)

### Return the the corresponding *probability* for a given quantile.

### Normal Distribution

pnorm (qu antile, mean, sd)

### T Distribution

pt(qua ntile, df, lower.t ail)

### F Distribution

pf(qua ntile, df1, df2, lower.t ail)

### Chi-Square Distribution

pchisq (qu antile, df, lower.t ail)

#### Note:

- z-scores and t-scores (e.g. critical T and test statistics) are types of quantiles.

- The calculations are all performed from left to right by default unless you specify lower.tail = FALSE).

### Plotting: library(ggplot2)

#### Histogram

```
ggplot (da taF rame, aes(x = Dep \ Var)) +
            geo m h ist ogr am( colour = " bla ck",
                                      fill = " while to "')
```
### Density Plot

```
ggplot (da taF rame, aes(x = Dep\ Var)) +
            geo m_d ens ity (colour = " bla ck",
                                   fill = " pin k",
                                       adjust = 1)
```
By Jeffrey M. Pisklak (non\_human\_entity) [cheatography.com/non](http://www.cheatography.com/non-human-entity/)human-entity/

Published 28th December, 2023. Last updated 28th December, 2023. Page 5 of 6.

### R Cheat Sheet Cheat Sheet by Jeffrey M. Pisklak [\(non\\_human\\_entity\)](http://www.cheatography.com/non-human-entity/) via [cheatography.com/127433/cs/24819/](http://www.cheatography.com/non-human-entity/cheat-sheets/r-cheat-sheet)

### Plotting: library(ggplot2) (cont)

### Boxplot - for one sample

```
ggplot (da taF rame, aes(y = Dep Var,)) +
           geo m_b oxp lot()
```
#### Boxplot - for two or more samples

```
ggplot (da taF rame, aes(x = Indep Var, y = Dep Var)) +
            geo m_b oxp lot()
```
### Barplot with errorbars

```
ggplot (pl otData, aes(x = Indep_Var, y = Dep\,Var,
                                  fill = Index Var() +geom b ar(stat = " ide nti ty", colour = " bla ck") +
   geom_e rro rba r(a es(ymin = bottom _va lues,
                                        ymax = top_va lues),
                                  width = .25)
```
### Q-Q Plot For two independent samples

Remove + facet\_wrap() for a single sample

```
ggplot (da taF rame, aes(sample = Dep Var)) +
                stat qq() +stat q q 1 ine() +
              facet wrap(~ Indep Var)
```
### Line Plot of Means with Two Predictors

```
ggplot (pl otData, aes(x = Predic torA, y = Means, group = Predic torB, colour = Predic torB)) +
     geom_1 ine (po sition = positi on_ dod ge( width = 0.4)) +
     geom p oin t(p osition = positi on dod ge( width = 0.4))
```
### Scatterplot with Regression Line

ggplot (da taf rame,  $\text{aes}(x = \text{predictor}, y = \text{response})$ ) + geom\_p oint() + geom a bli ne( int ercept =  $b0$ , slope =  $b1$ )

Note:

Indep\_Var = Independent Variable Dep\_Var = Dependent Variable

## plotData = Dataframe of aggregated values

### R Style Guide (from the Tidyverse)

<https://style.tidyverse.org/>

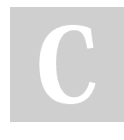

By Jeffrey M. Pisklak (non\_human\_entity) [cheatography.com/non](http://www.cheatography.com/non-human-entity/)human-entity/

Published 28th December, 2023. Last updated 28th December, 2023. Page 6 of 6.